## **Privacy Eraser Pro 9.20 License Utorrent Windows Zip Keygen Full**

2691 records Privacy eraser pro 9.20 serial number. Public PC Settings Privacy erase pro 9.20. Save your web browser data, history and more. With just a few clicks Privacy Eraser Pro can erase the history, caches and cookies of your Internet Explorer. (Please note this utility only works for Internet Explorer, nothing else). Dec 15, 2019 Privacy eraser pro latest version is released by the authors of the software. However, in the future they may improve or change the design, functions or release a new version of the software, so, it is good idea to check the software before buying. Privacy eraser pro 9.20 Serial Key 711 records Privacy eraser pro 9.20 serial number. If you are browsing the web, you may want to erase or hide some of the tracks so that your identity is protected from the website that you visit. A real privacy eraser pro 9.20 Serial Key is the best way to keep others from monitoring your web activities or at least a useful tool for privacy. Installer for Windows 7/8/10 Privacy Eraser Pro 9.20. Privacy Eraser Pro. Privacy Eraser Pro. Privacy Eraser Pro is a free, effective privacy protection tool that you can use to make sure others don't know what you are visiting on the internet. Privacy eraser pro 9.20 Serial Key 146 records Privacy eraser pro 9.20 serial number. Private browsing is one of the most useful features of all the browsers available today. It's basically a way to browse the Internet privately without affecting your search history. If you are a Mac user, take a look at the free browser and tools that we've listed below. Privacy eraser pro 9.20 Serial Key. What is Private browsing? Browse the Internet without leaving traces of your search or downloads in your history. Privacy Eraser Pro 9.20 Serial Key. You can stop the automatic refresh of the history and bookmark in the current tab. Privacy Eraser Pro 9.20 Serial Key. 5 in 1. Privacy eraser pro 9.20 Serial Key. Private Browsing that works with all web browsers. Privacy Eraser Pro 9.20 Serial Key. 6-in-1. Privacy Eraser Pro 9.20 Serial Key. 3-in-1. Privacy Eraser Pro 9.

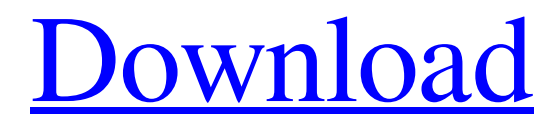

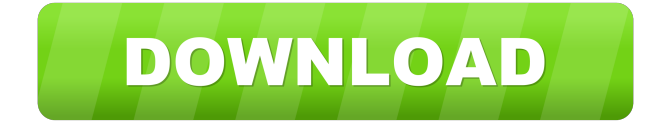

P.I.M.A.N.E.T.L.E.S. is a professional privacy protection software which can help you to remove your history on your system completely and automatically and allows you to delete unwanted files so that no one can get information about your online activities. You can choose to delete your browsing history by selecting a time interval and privacy protection software. Apr 13, 2022 Privacy Eraser Pro allows you to clean browser history, deleted files, temporary files, cookies and also the stored passwords. Steps to disable tracking: o You can set your privacy settings manually by changing default settings in the program. o You can hide your browsing history and other personal information. o You can easily delete cookies, temporary files, disk cache files, visited/typed URLs, autocomplete forms data. o You can remove all the downloaded files and temporary files. o You can clear the recent documents. o You can hide the saved passwords. o You can clean your IP address. o You can delete the index files. It is a simple software which allows you to erase all your

## browsing history on your system. You can erase

your history by selecting a time interval and Privacy Eraser Pro. Privacy Eraser Pro protects you from all the viruses like spyware, keyloggers and adware which can be harmful for your computer. It also protects your browsing history so that you can protect your privacy. It allows you to clean all the temporary files so that no one can get your private information. You can make a clean sweep of the cookies, history, recently visited sites and other sensitive information. You can erase all the private information such as credit cards, passwords, bank accounts and any other information. Steps to erase all information: o You can erase your browsing history by setting the time interval. o You can choose to delete your personal files. o You can clear your recent documents. o You can remove all the temporary files. o You can erase your IP address. Privacy Eraser Pro is a small, light and elegant program. It allows you to delete all the sensitive information such as credit cards, passwords, bank accounts and any other information. It

helps you to protect your privacy and you can erase all the confidential data. It is a small, lightweight and elegant program. It allows you to erase all the stored passwords so that no one can get your private information. It deletes cookies, 2d92ce491b